## System Dynamics Methods: A Quick Introduction

Craig W. Kirkwood Arizona State University

Original material copyright  $\odot$  1998, C. W. Kirkwood (version 1b – 4/1/98, 5/5/10, 10/8/12, 1/12/13) Effective January 12, 2013, this work is licensed under a Creative Commons Attribution-NonCommercial 3.0 Unported License. See http://creativecommons.org/licenses/by-nc/3.0/ for further details. Vensim is a registered trademark of Ventana Systems, Inc.

## Contents

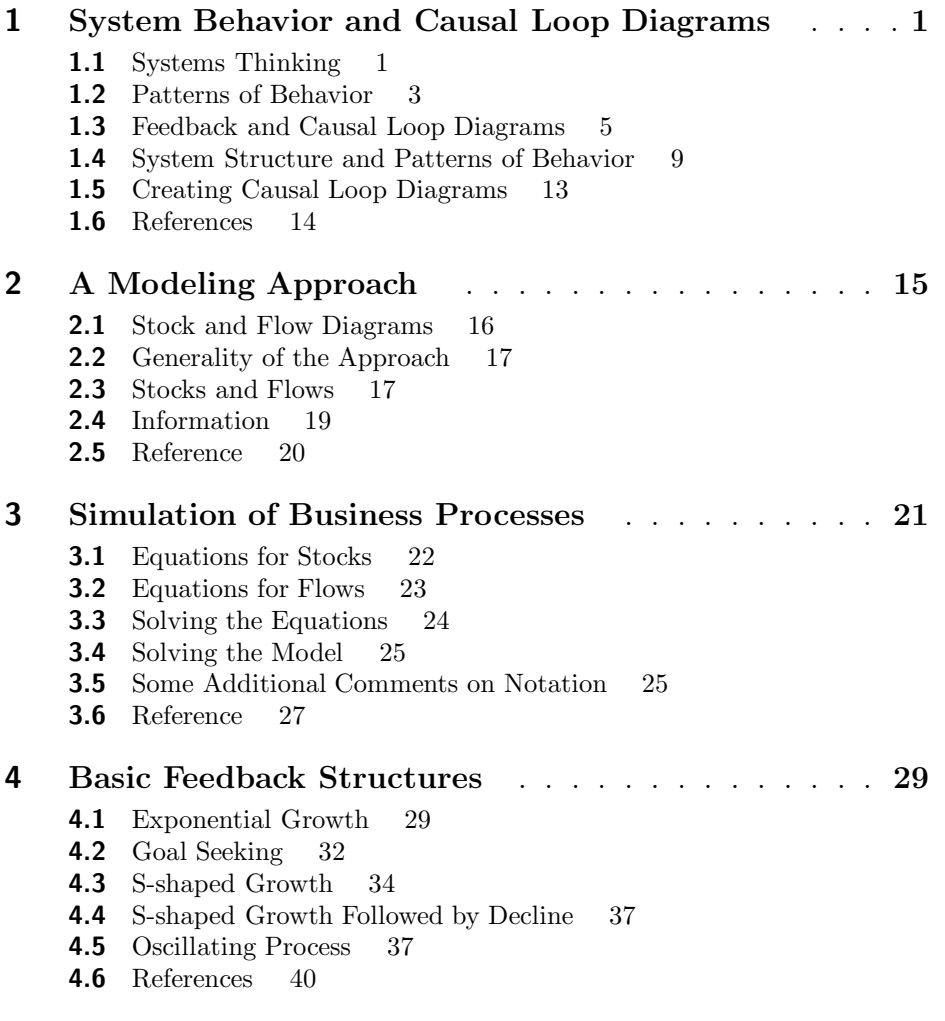

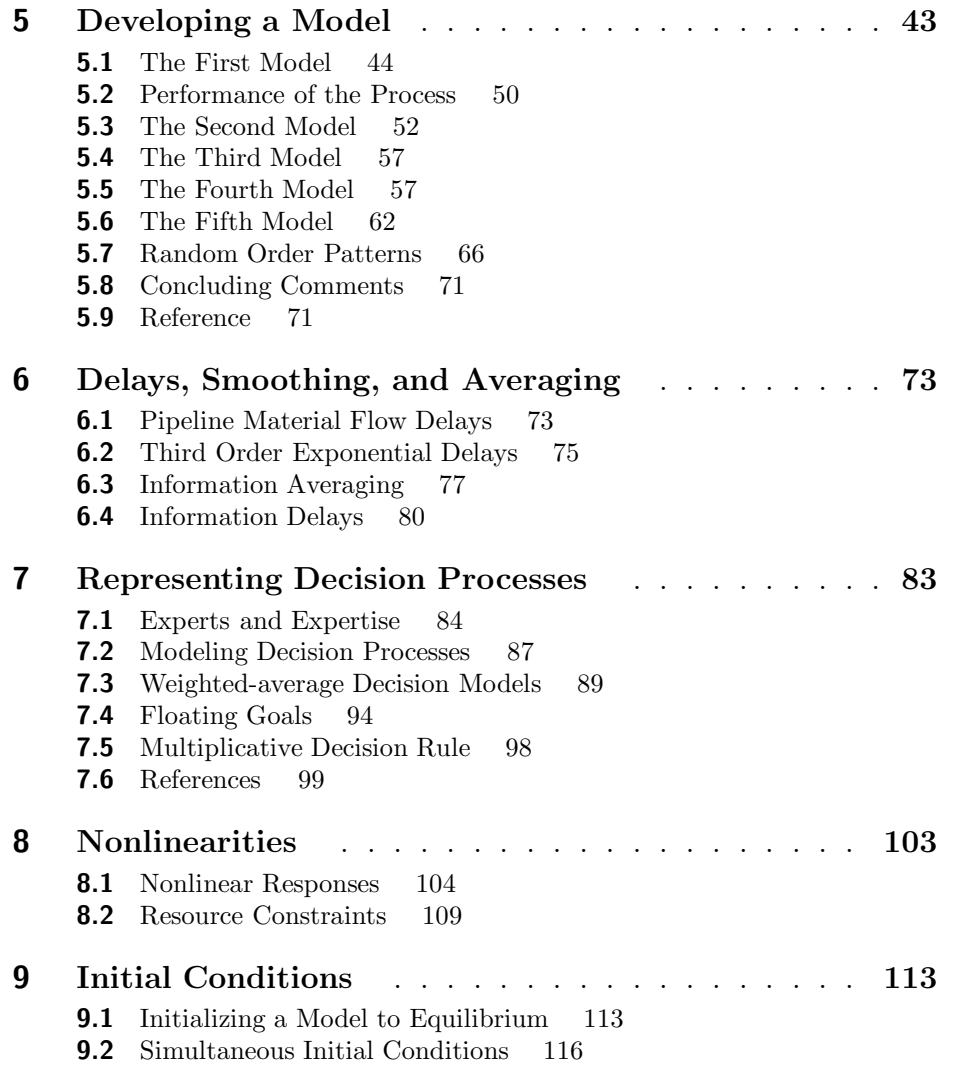

## Preface

These notes provide a quick introduction to system dynamics methods using business examples. The methods of system dynamics are general, but their implementation requires that you use specific computer software. A number of different software packages are available to implement system dynamics, and the Vensim modeling package is used in these notes. This package was selected because i) it supports a compact, but informative, graphical notation, ii) the Vensim equation notation is compact and complete, iii) Vensim provides powerful tools for quickly constructing and analyzing process models, and iv) a version is available free for instructional use over the World Wide Web at http://www.vensim.com. A quick reference and tutorial for Vensim can be downloaded from my system dynamics home page at www.public.asu.edu/∼kirkwood/sysdyn/SDRes.htm.

If you obtained this document in electronic form and wish to print it, please note that it is formatted for two-sided printing. The blank pages at the end of some chapters are intentional so that new chapters will start on right-hand pages.

Special thanks to Robert Eberlein for many helpful comments on drafts of these notes.